Pour multiplier un nombre par 10, il suffit d'écrire 1 zéro à droite de ce nombre.

Pour multiplier un nombre par 100, il suffit d'écrire 2 zéros à droite de ce nombre.

Pour multiplier un nombre par 1000, il suffit d'écrire 3 zéros à droite de ce nombre.

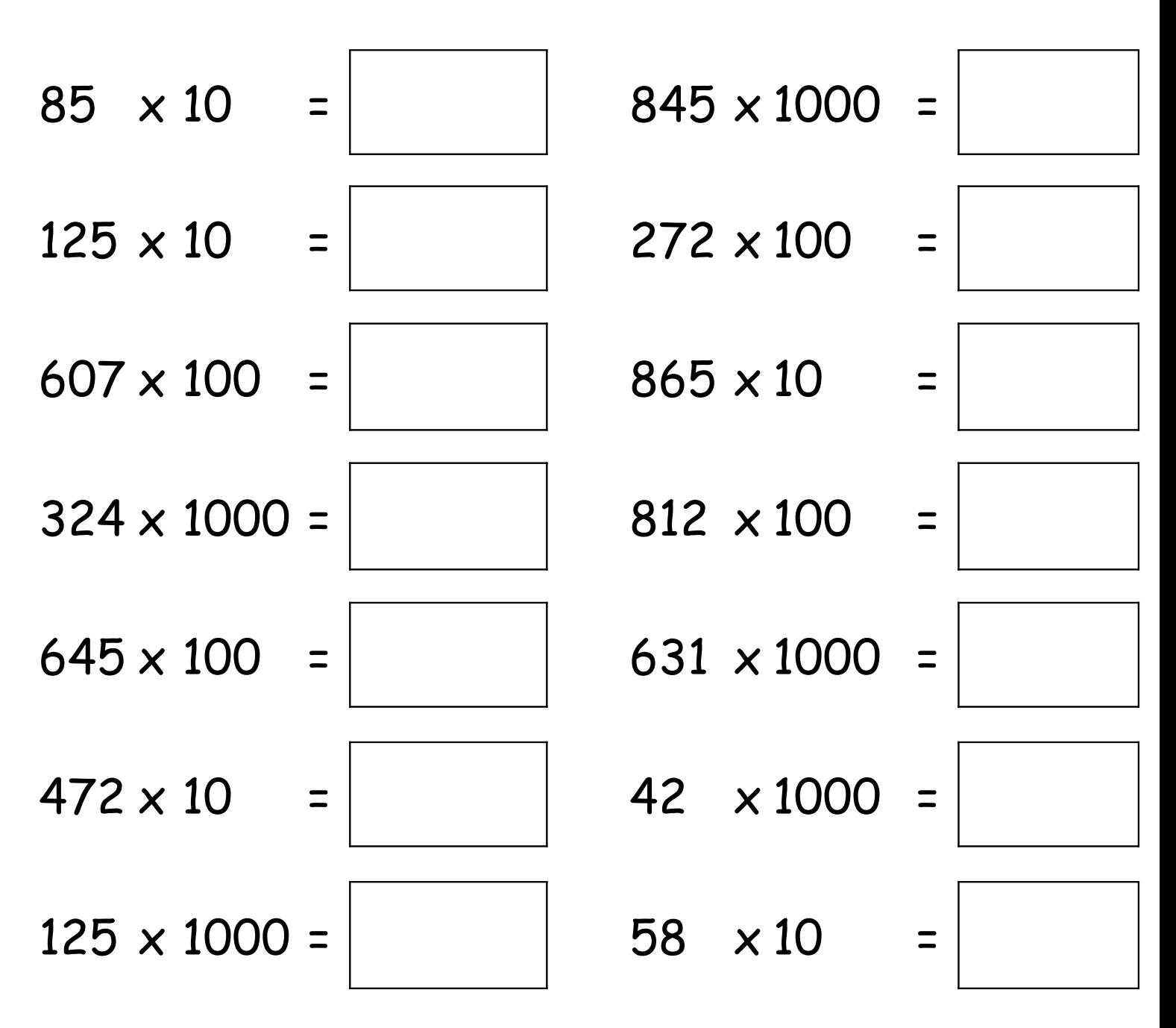

Pour multiplier un nombre par 10, il suffit d'écrire 1 zéro à droite de ce nombre.

Pour multiplier un nombre par 100, il suffit d'écrire 2 zéros à droite de ce nombre.

Pour multiplier un nombre par 1000, il suffit d'écrire 3 zéros à droite de ce nombre.

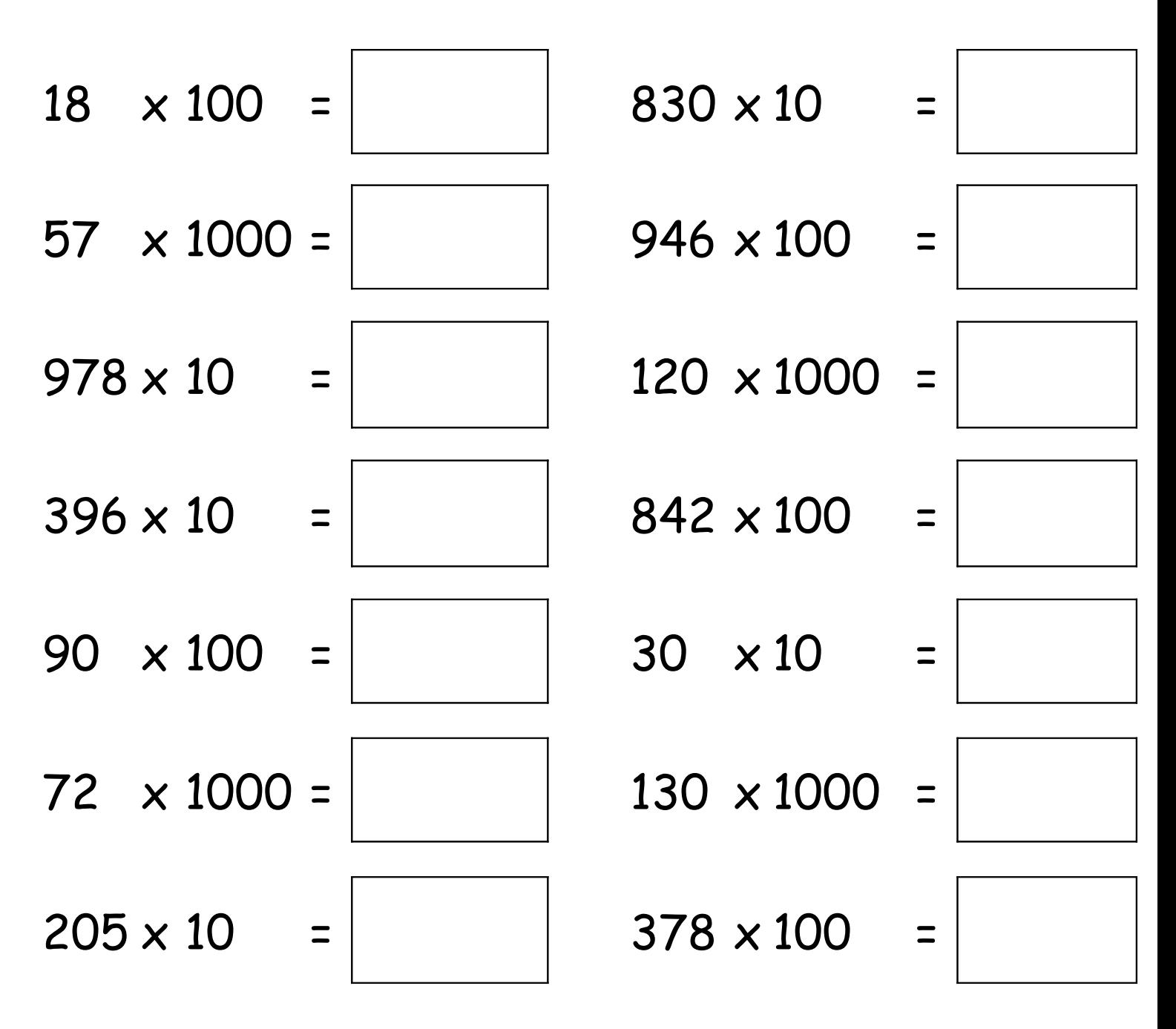

Pour multiplier un nombre par 10, il suffit d'écrire 1 zéro à droite de ce nombre.

Pour multiplier un nombre par 100, il suffit d'écrire 2 zéros à droite de ce nombre.

Pour multiplier un nombre par 1000, il suffit d'écrire 3 zéros à droite de ce nombre.

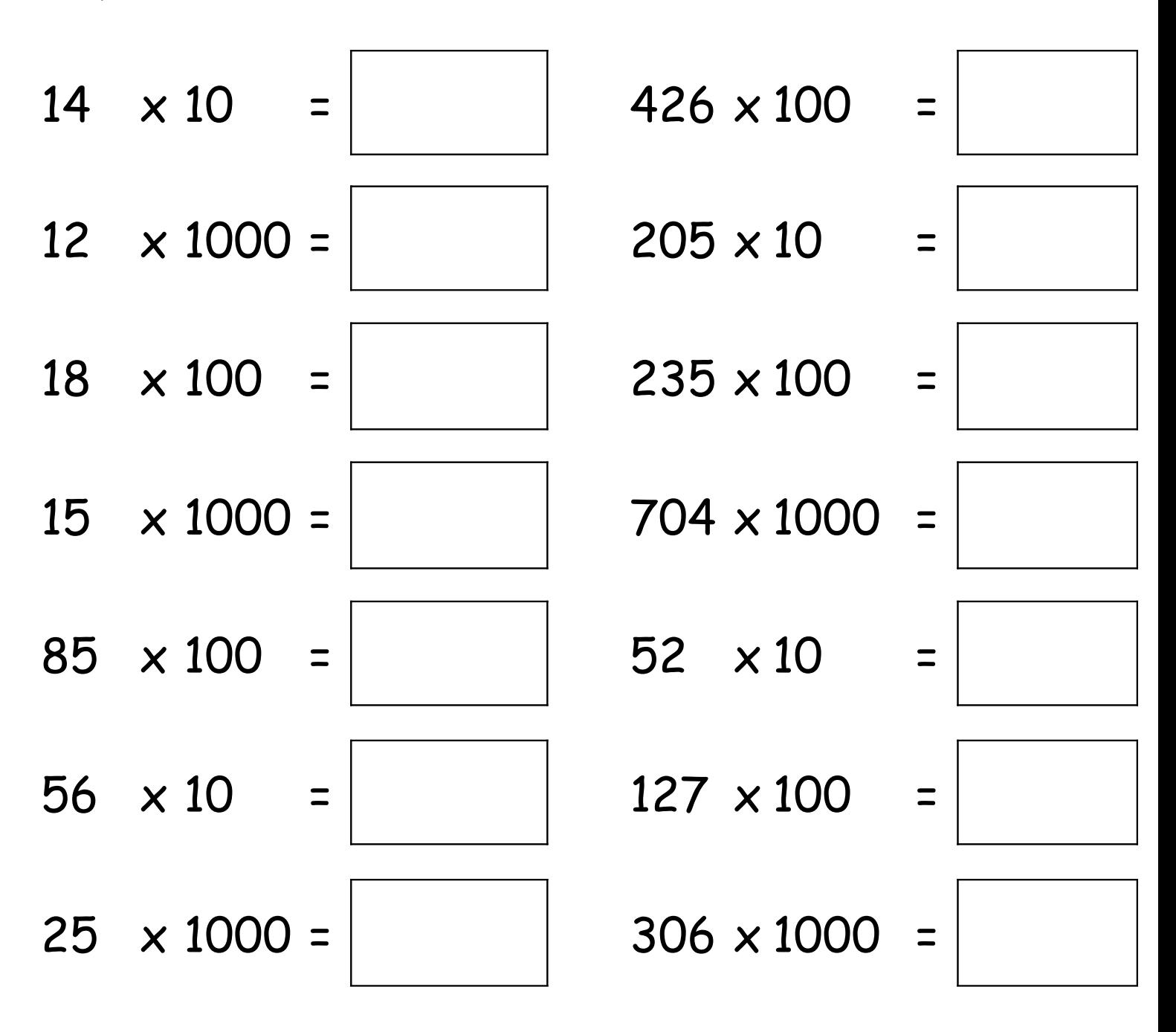

Pour multiplier un nombre par 10, il suffit d'écrire 1 zéro à droite de ce nombre.

Pour multiplier un nombre par 100, il suffit d'écrire 2 zéros à droite de ce nombre.

Pour multiplier un nombre par 1000, il suffit d'écrire 3 zéros à droite de ce nombre.

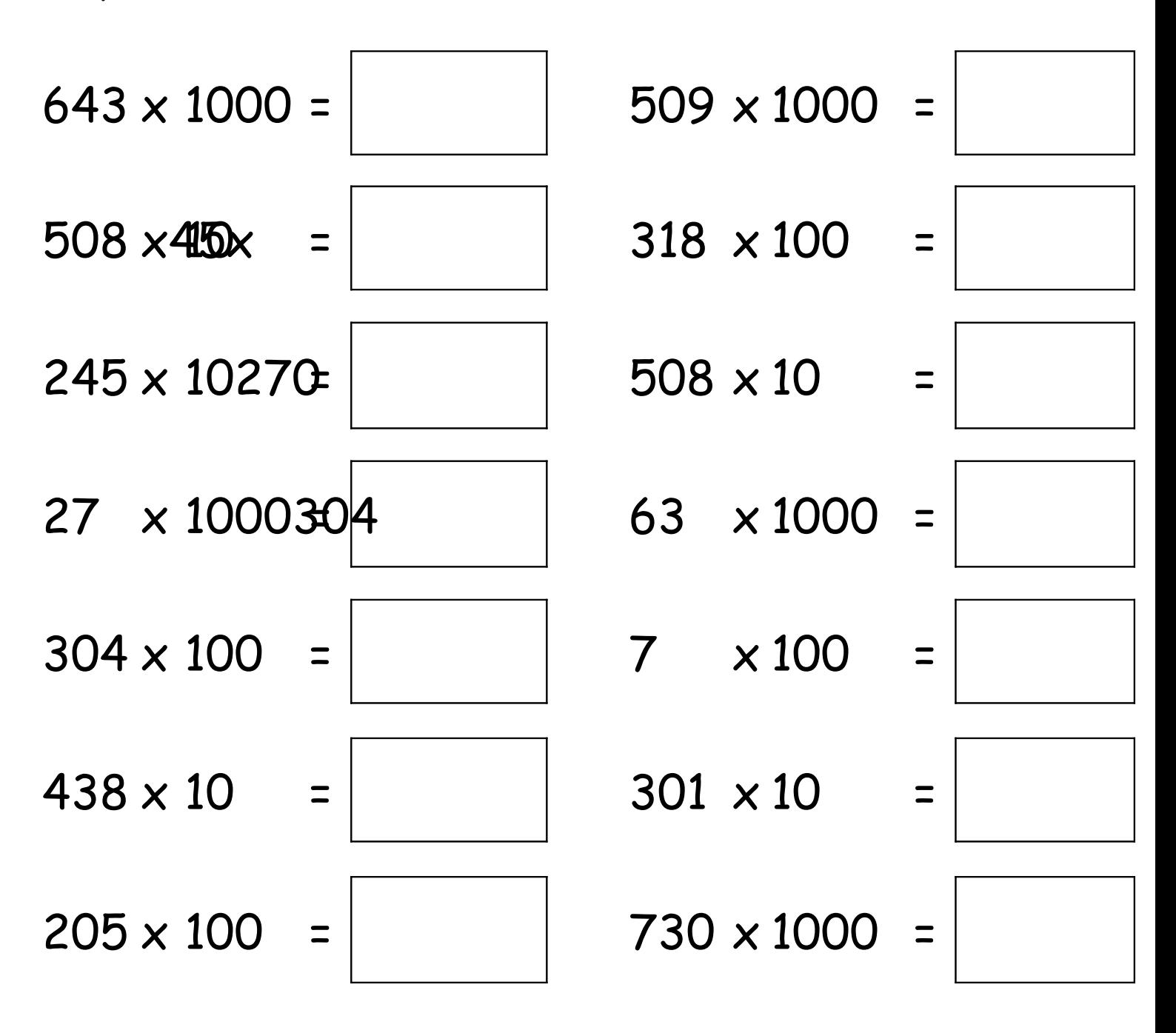

Pour multiplier un nombre par 10, il suffit d'écrire 1 zéro à droite de ce nombre.

Pour multiplier un nombre par 100, il suffit d'écrire 2 zéros à droite de ce nombre.

Pour multiplier un nombre par 1000, il suffit d'écrire 3 zéros à droite de ce nombre.

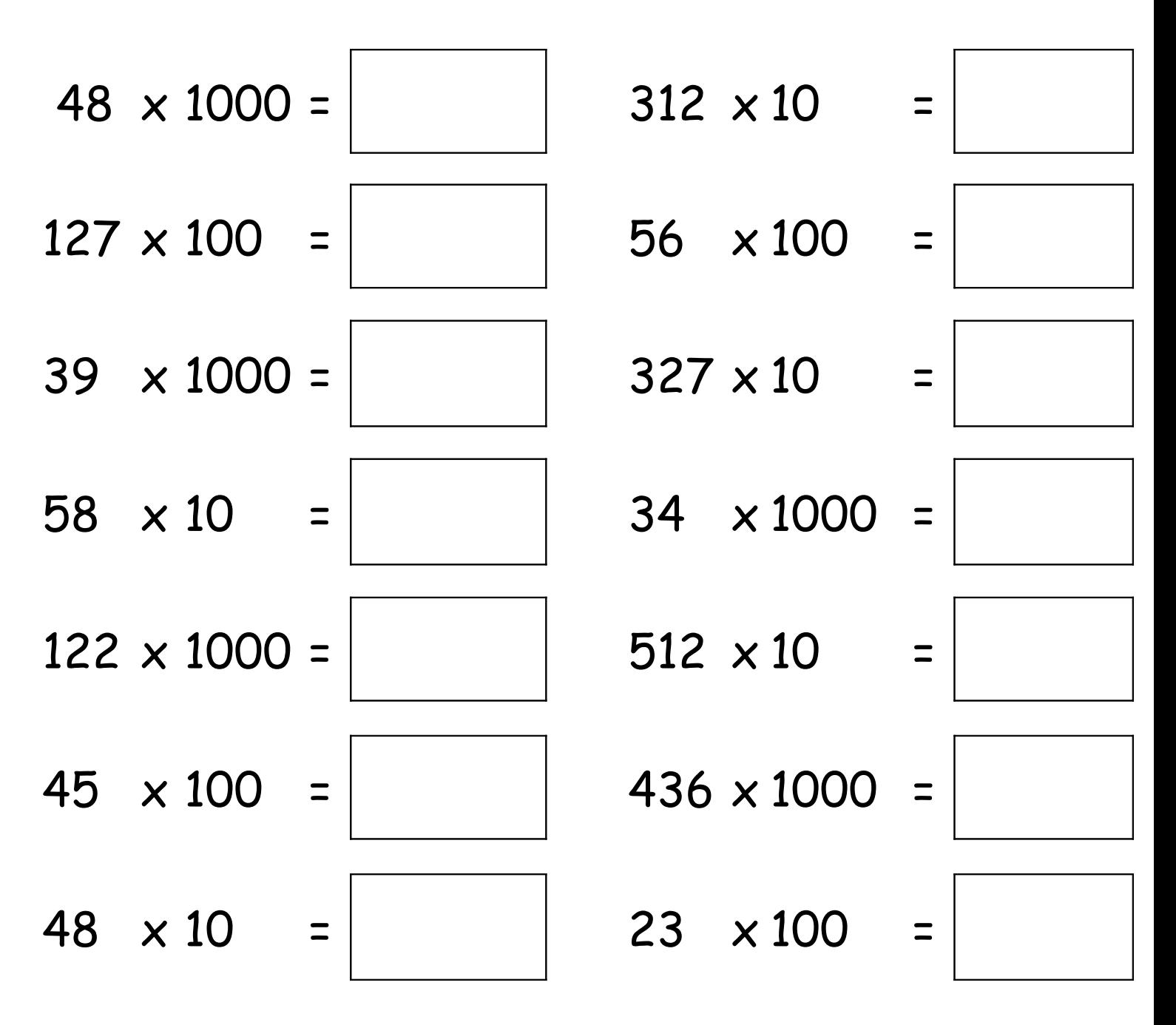

Pour multiplier un nombre par 10, il suffit d'écrire 1 zéro à droite de ce nombre.

Pour multiplier un nombre par 100, il suffit d'écrire 2 zéros à droite de ce nombre.

Pour multiplier un nombre par 1000, il suffit d'écrire 3 zéros à droite de ce nombre.

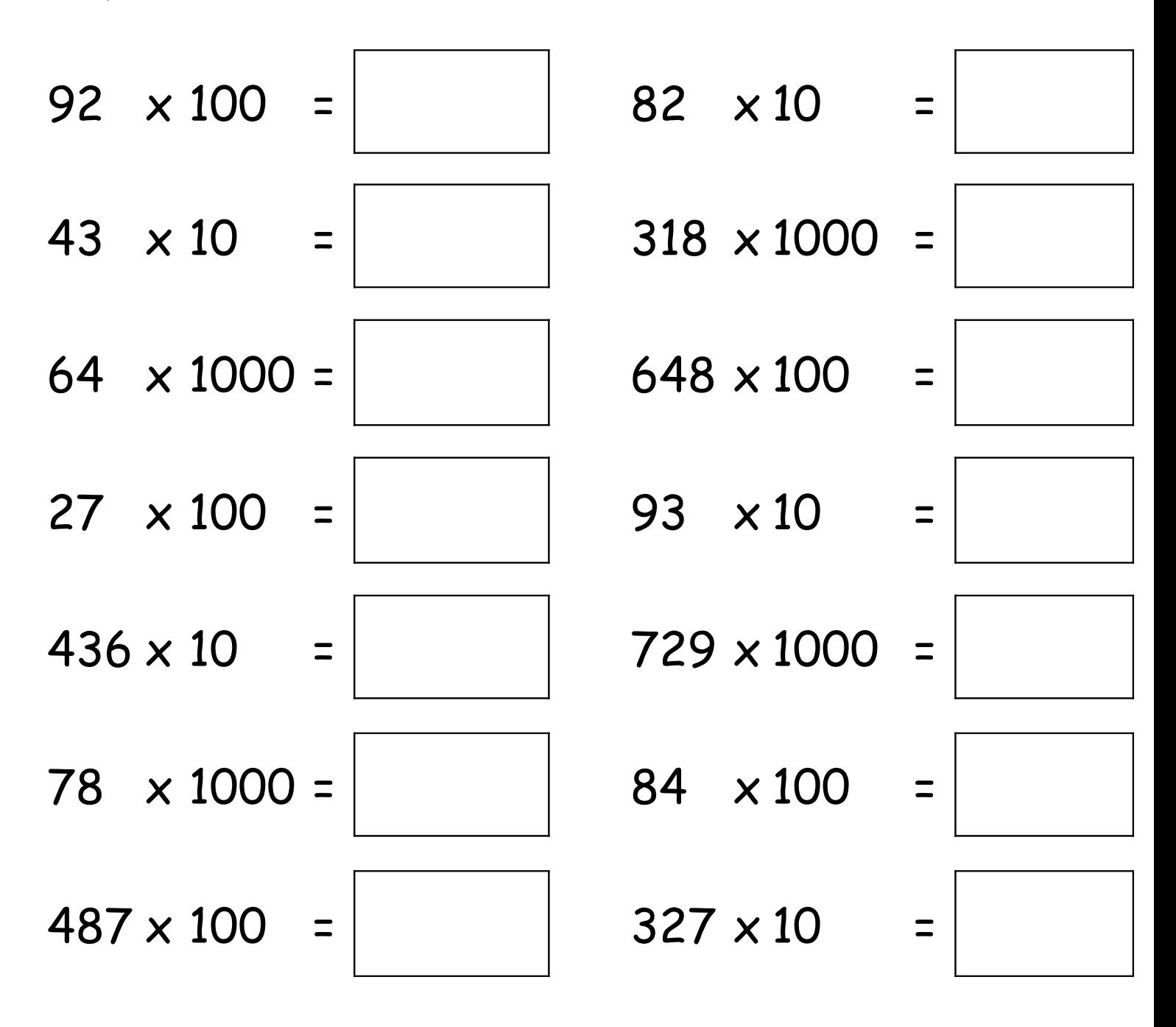

Pour multiplier un nombre par 10, il suffit d'écrire 1 zéro à droite de ce nombre.

Pour multiplier un nombre par 100, il suffit d'écrire 2 zéros à droite de ce nombre.

Pour multiplier un nombre par 1000, il suffit d'écrire 3 zéros à droite de ce nombre.

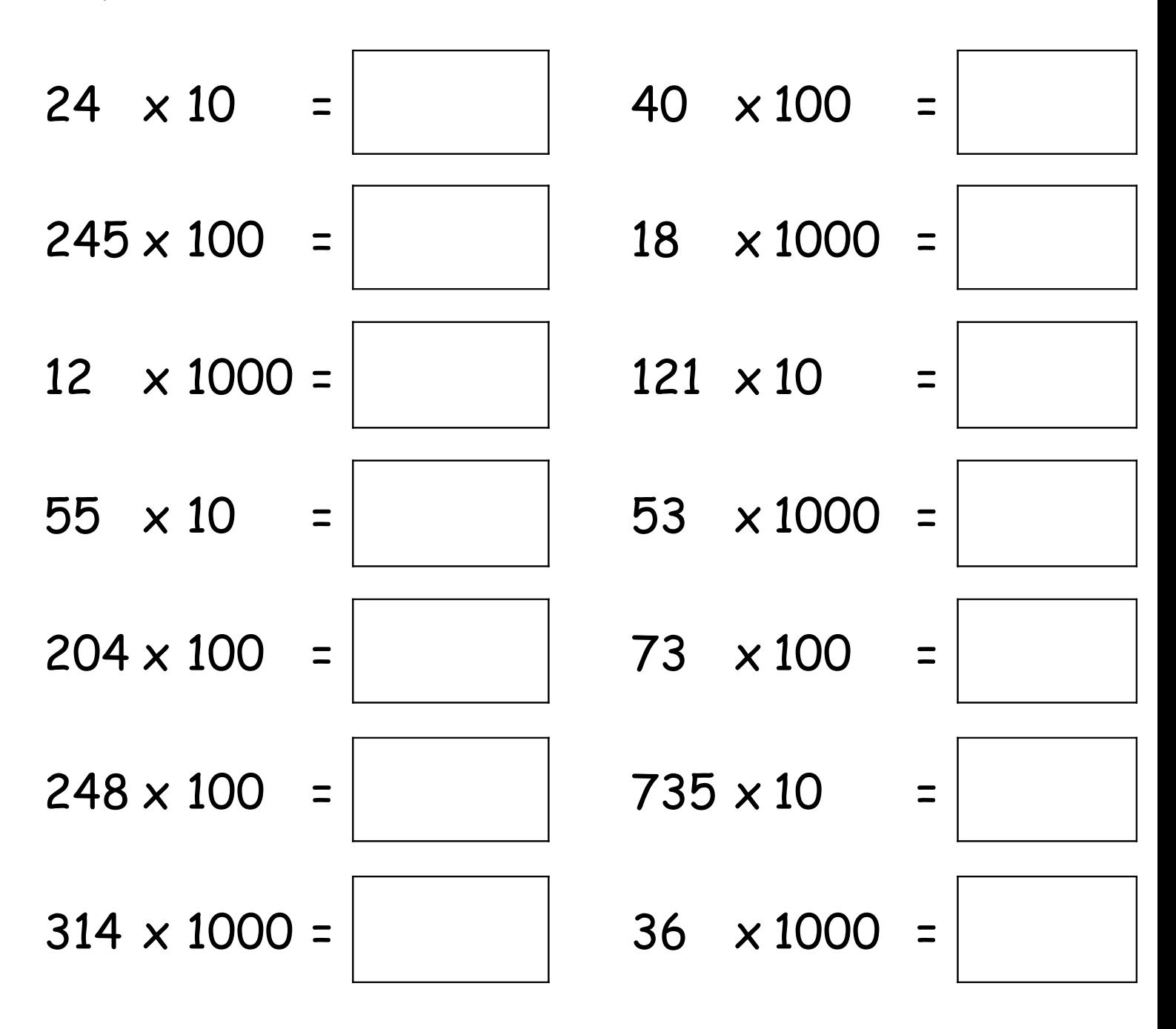

Pour multiplier un nombre par 10, il suffit d'écrire 1 zéro à droite de ce nombre.

Pour multiplier un nombre par 100, il suffit d'écrire 2 zéros à droite de ce nombre.

Pour multiplier un nombre par 1000, il suffit d'écrire 3 zéros à droite de ce nombre.

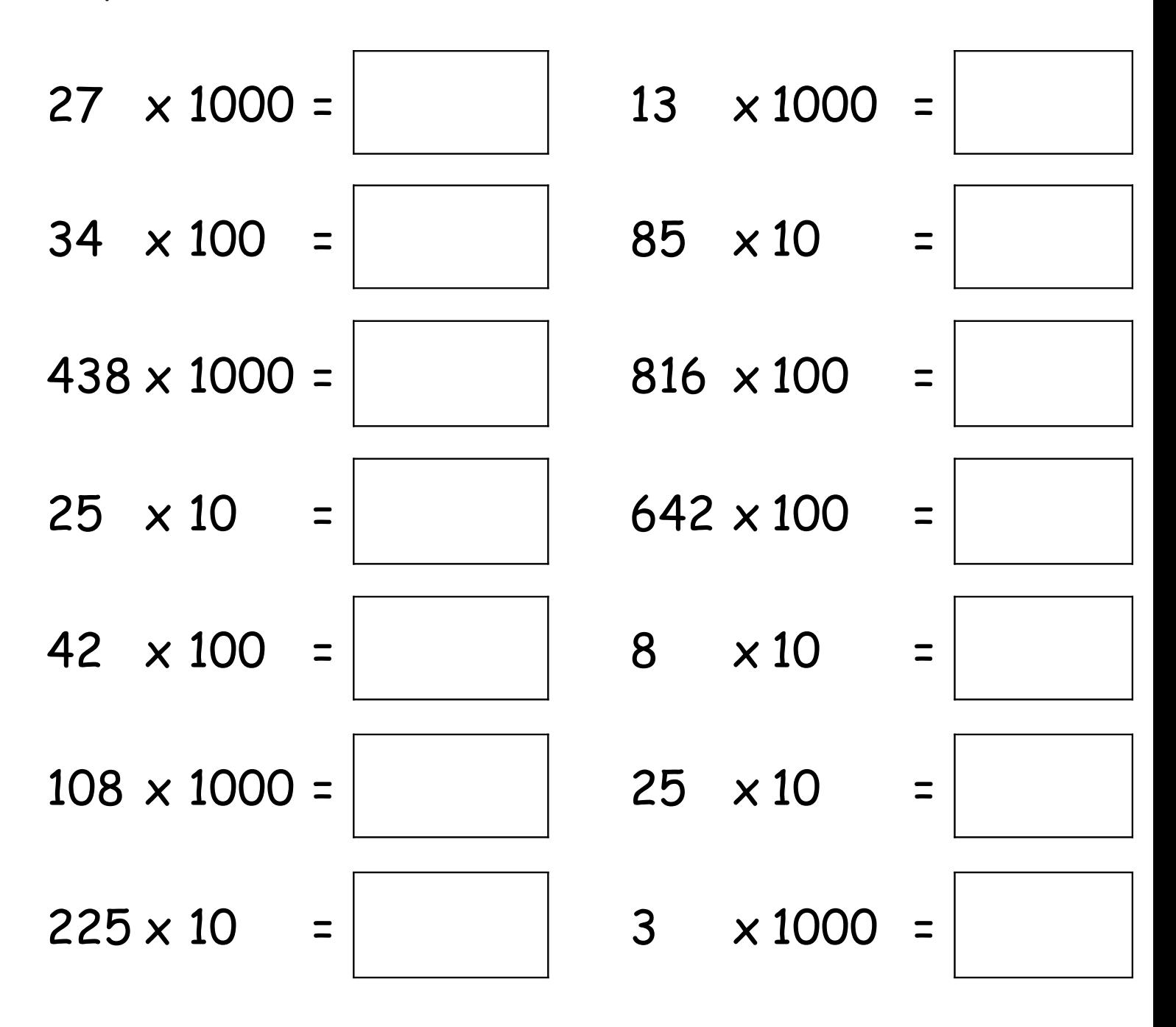

Pour multiplier un nombre par 10, il suffit d'écrire 1 zéro à droite de ce nombre.

Pour multiplier un nombre par 100, il suffit d'écrire 2 zéros à droite de ce nombre.

Pour multiplier un nombre par 1000, il suffit d'écrire 3 zéros à droite de ce nombre.

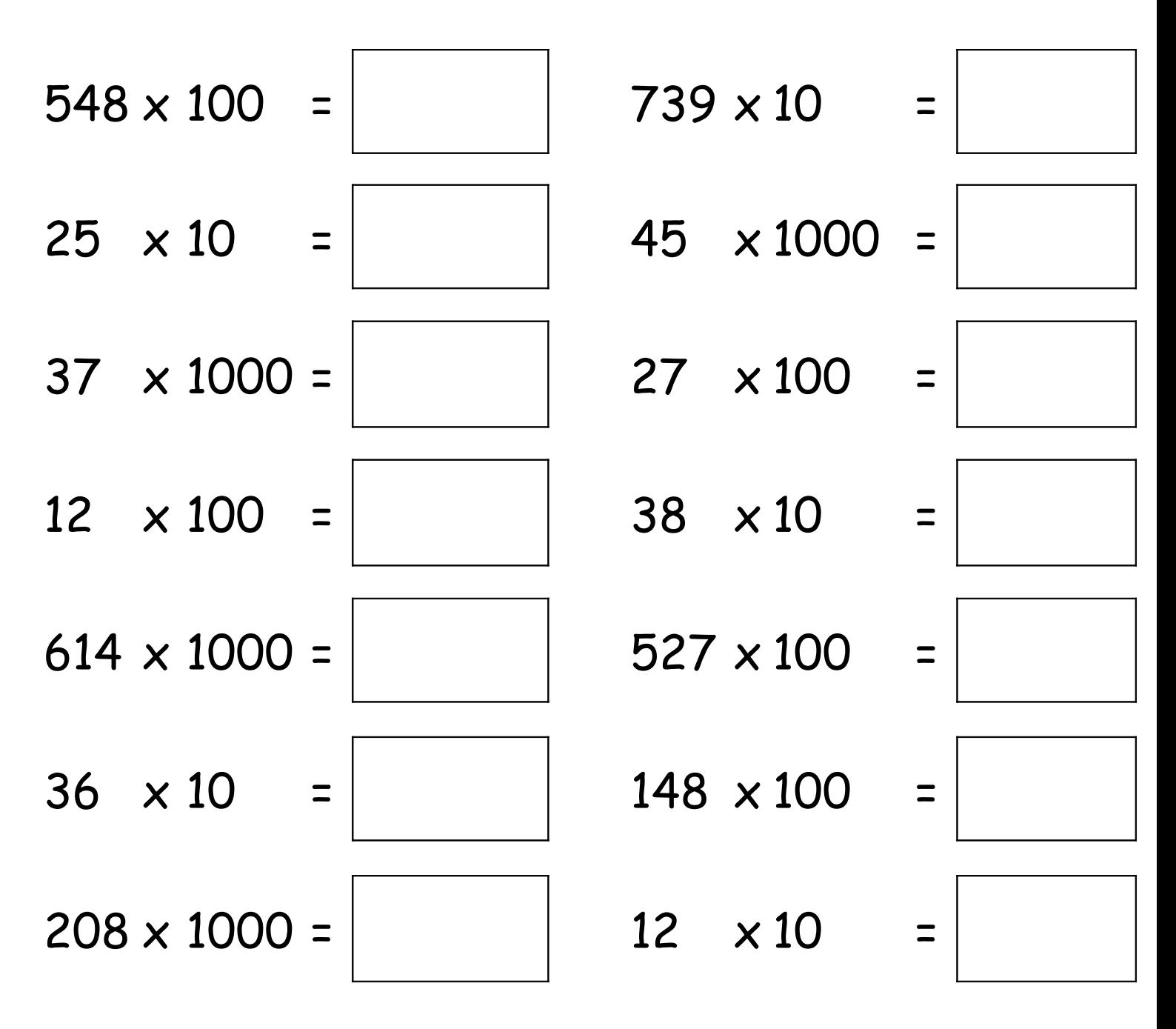

Pour multiplier un nombre par 10, il suffit d'écrire 1 zéro à droite de ce nombre.

Pour multiplier un nombre par 100, il suffit d'écrire 2 zéros à droite de ce nombre.

Pour multiplier un nombre par 1000, il suffit d'écrire 3 zéros à droite de ce nombre.

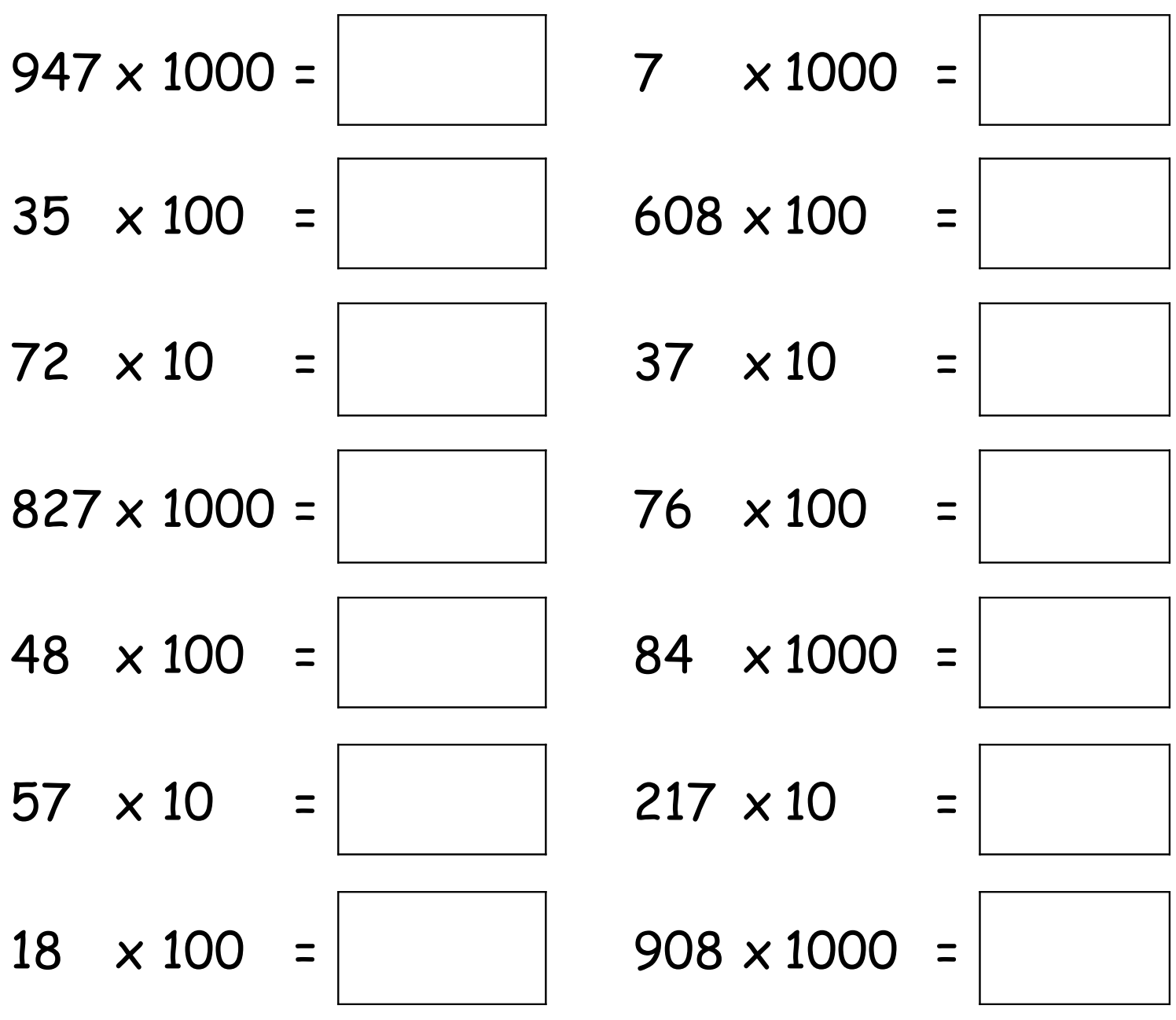

Pour multiplier un nombre par 10, il suffit d'écrire 1 zéro à droite de ce nombre.

Pour multiplier un nombre par 100, il suffit d'écrire 2 zéros à droite de ce nombre.

Pour multiplier un nombre par 1000, il suffit d'écrire 3 zéros à droite de ce nombre.

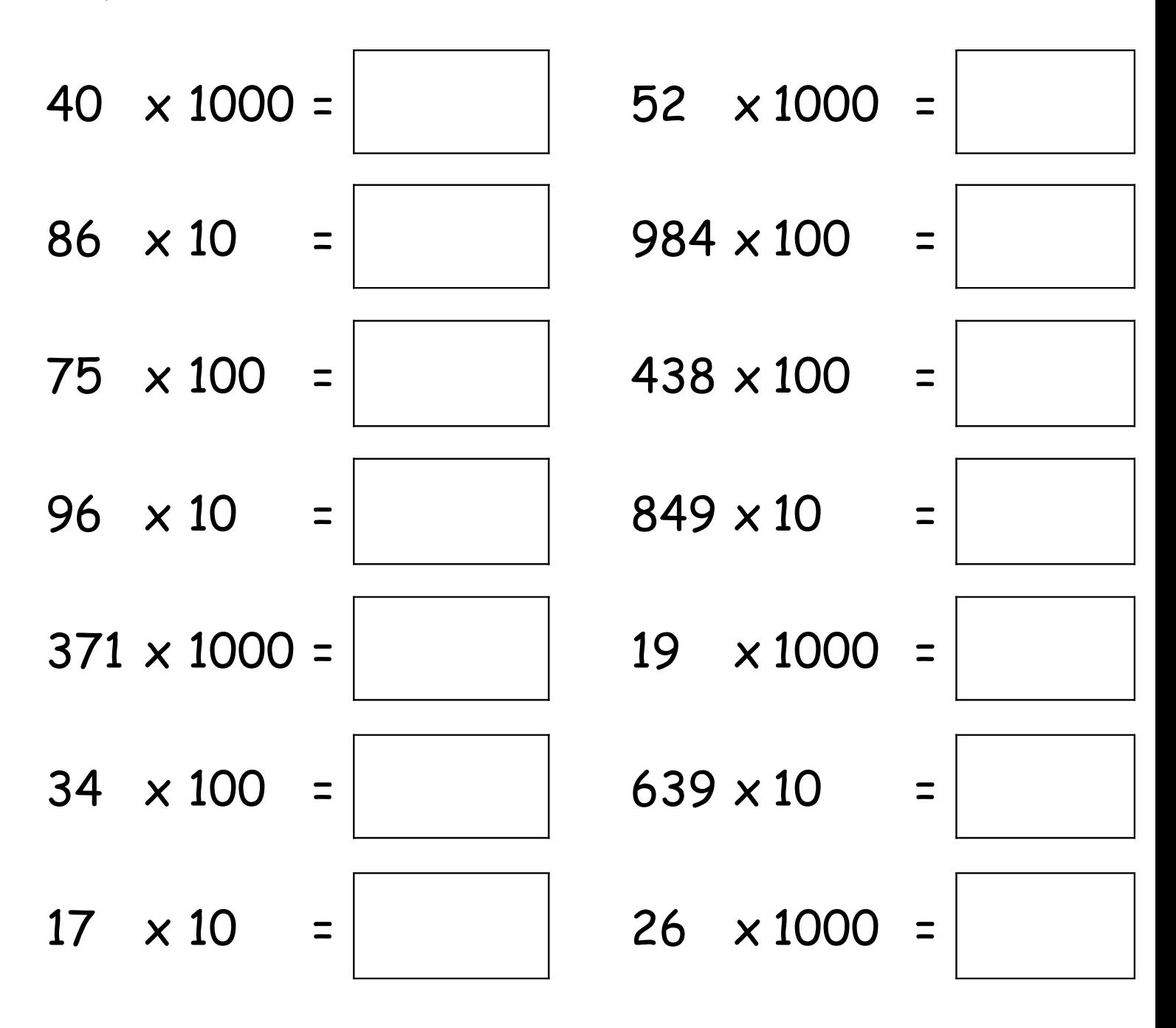

Pour multiplier un nombre par 10, il suffit d'écrire 1 zéro à droite de ce nombre.

Pour multiplier un nombre par 100, il suffit d'écrire 2 zéros à droite de ce nombre.

Pour multiplier un nombre par 1000, il suffit d'écrire 3 zéros à droite de ce nombre.

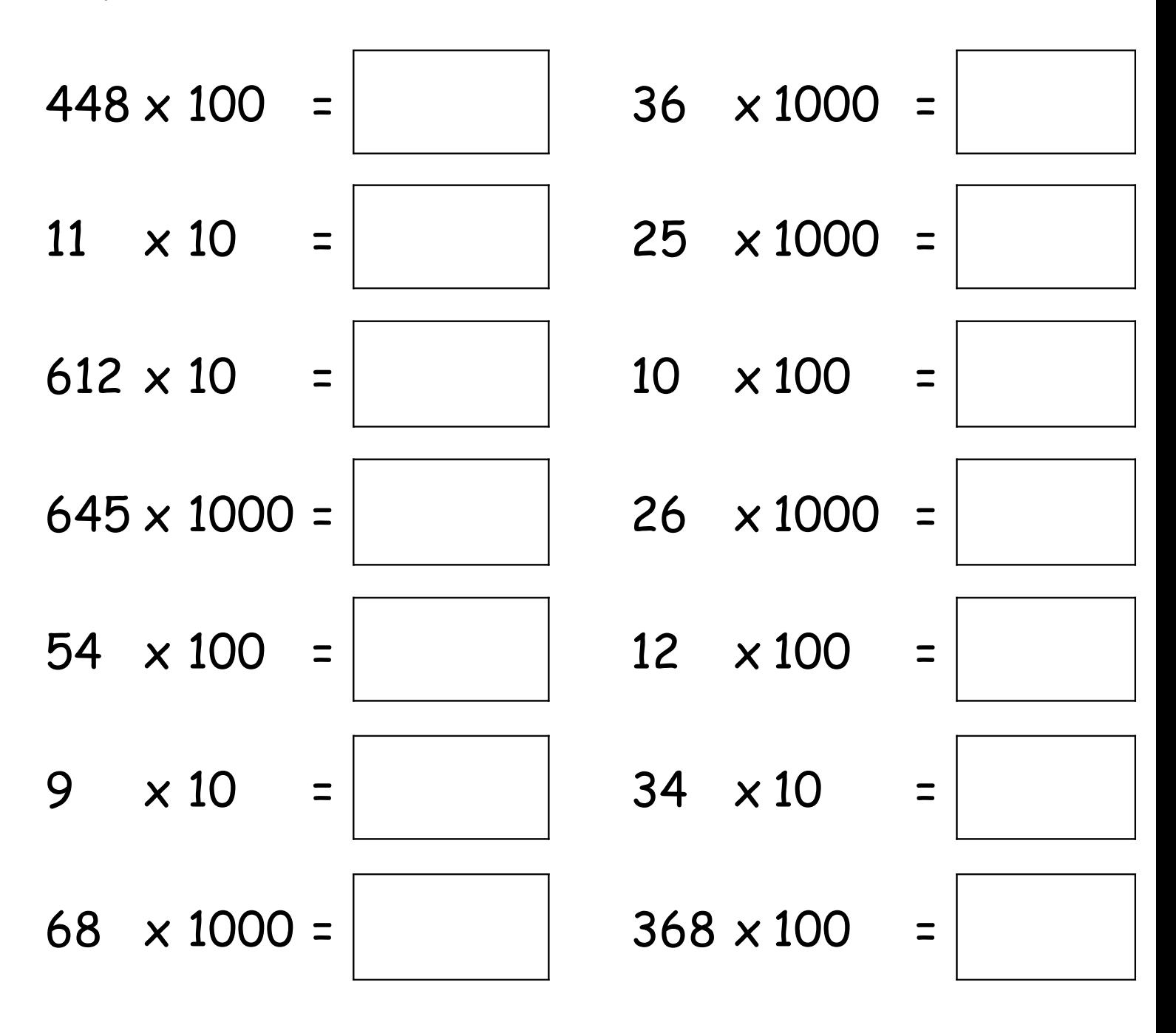